## **Newsletter <sup>9</sup>**

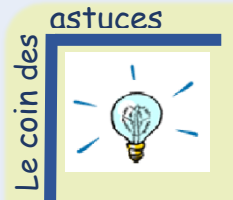

## *Canva, un outil simple d'utilisation pour créer des supports visuels*

Dans sa version gratuite, la plateforme en ligne Canva vous permet de **créer des supports visuels de tout type** : vidéo, publication sur les réseaux, newsletter, CV, présentation, affiche, carte de visites, menu, infographie… Pour cela, il vous faudra simplement **créer un compte**, une étape gratuite qui peut être facilitée en passant par Gmail ou Facebook. Une fois connecté, vous êtes invité à cliquer sur le bouton *« Créez un design »* puis à choisir le type de support que vous souhaitez personnaliser. Pour chaque catégorie de support, vous choisissez le modèle qui vous inspire, si votre support a vocation à être imprimé ou présenté de façon numérique, son format…

Suivant votre message et vos préférences graphiques, vous pouvez **modifier les textes et images préenregistrés**, les **déplacer**, les **supprimer** ou encore les **dupliquer**. De manière très intuitive, vous pouvez donc mettre à votre image le support de votre choix.

Lorsque vous êtes satisfait du résultat, il vous est possible de **partager votre document**. Cette option peut être intéressante dans le cas d'un projet commun, car vos collaborateurs pourront intervenir directement sur le document et le modifier au besoin. Vous pouvez également le **télécharger** (format PDF par défaut). Et si vous souhaitez modifier l'un de vos projets, rien de plus simples, ils sont **tous enregistrés sur votre compte**.

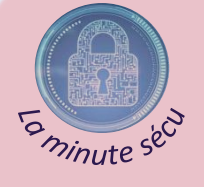

## *Les 10 pratiques pour garantir votre sécurité numérique*

**DS GR DUPE** 

tenaire informatique

Face aux attaques de plus en plus perfectionnées des cybercriminels, il convient d'adopter des habitudes vous permettant d'assurer votre sécurité numérique.

- Utilisez des mots de passe complexes, assez longs et uniques. Pensez à les modifier régulièrement et activez la double authentification si possible ;
- Sauvegardez vos données régulièrement (copiez vos sauvegardes sur un support externe) ;
- Acceptez les mises à jour sur vos appareils dès qu'elles vous sont proposées ;
- Utilisez un antivirus à jour et effectuez régulièrement les analyses (scans) ;
- Téléchargez vos applications depuis des sites officiels uniquement ;
- Méfiez-vous des messages alarmistes ou trop alléchants et vérifiez par un autre biais l'identité de son signataire ;
- Soyez prudents lors de vos achats en ligne ;
- Maîtrisez votre usage des réseaux sociaux ;
- Faîtes la distinction entre vos usages personnels et professionnels ;
- Préférez la 3G ou la 4G aux réseaux WiFi publics ou inconnus.

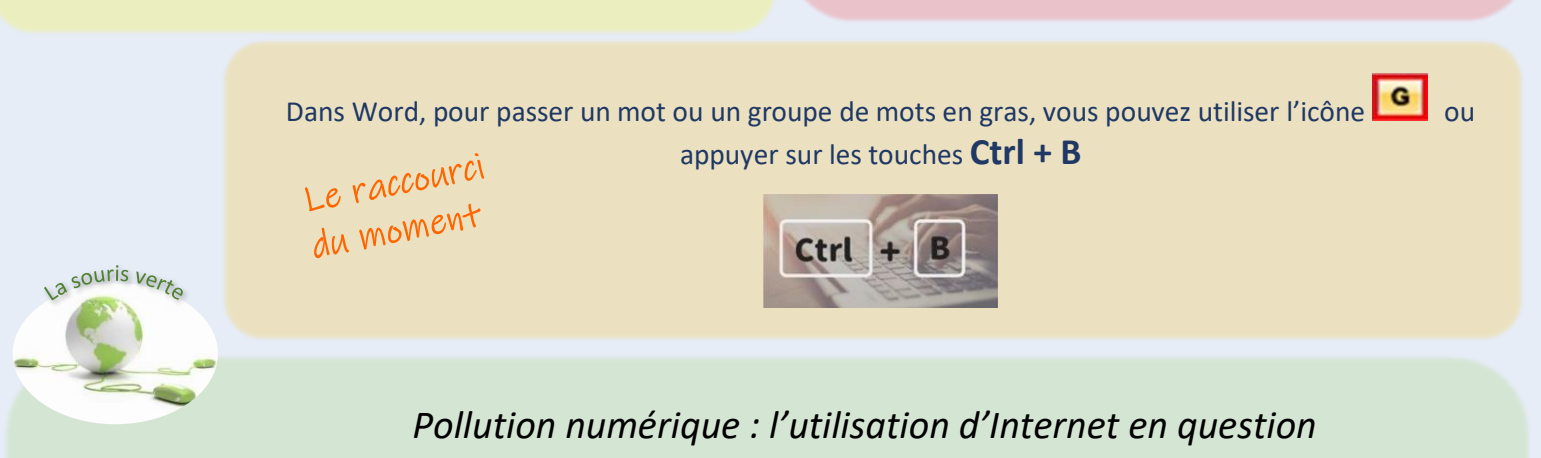

L'utilisation d'Internet est à l'origine d'une certaine forme de pollution numérique. Les équipements permettant le stockage et le partage de données vers nos appareils exige des ressources importantes en termes de fabrication et d'alimentation. L'empreinte carbone liée au streaming vidéo représenterait, elle, près de 1% des émissions mondiales de CO2, selon The Shift Project. Le déploiement de la 5G pose également question : nouveaux équipements adaptés à cette nouvelle infrastructure, augmentation de l'empreinte carbone et de la consommation d'électricité du secteur numérique… Quelques conseils pour limiter votre pollution numérique :

- Évitez l'utilisation d'écrans ultra haute définition (4K ou 8K) et préférez les télévisions de taille standard
- Adaptez la résolution d'image à la nature de votre écran : par exemple, pour un téléphone 240p est une résolution suffisante, contre 720p pour un ordinateur.
- Bloquez la lecture automatique sur YouTube ou Facebook
- Éteignez votre box Internet durant vos absences